## **Comment retrouver une parcelle sur le cadastre De la commune de SAINT GEORGES DE DIDONNE ?**

Utilisation du site [http://www.cadastre.gouv.fr](http://www.cadastre.gouv.fr/)

Plusieurs solutions, en voici une : La page d'accueil du site vous propose cet écran :

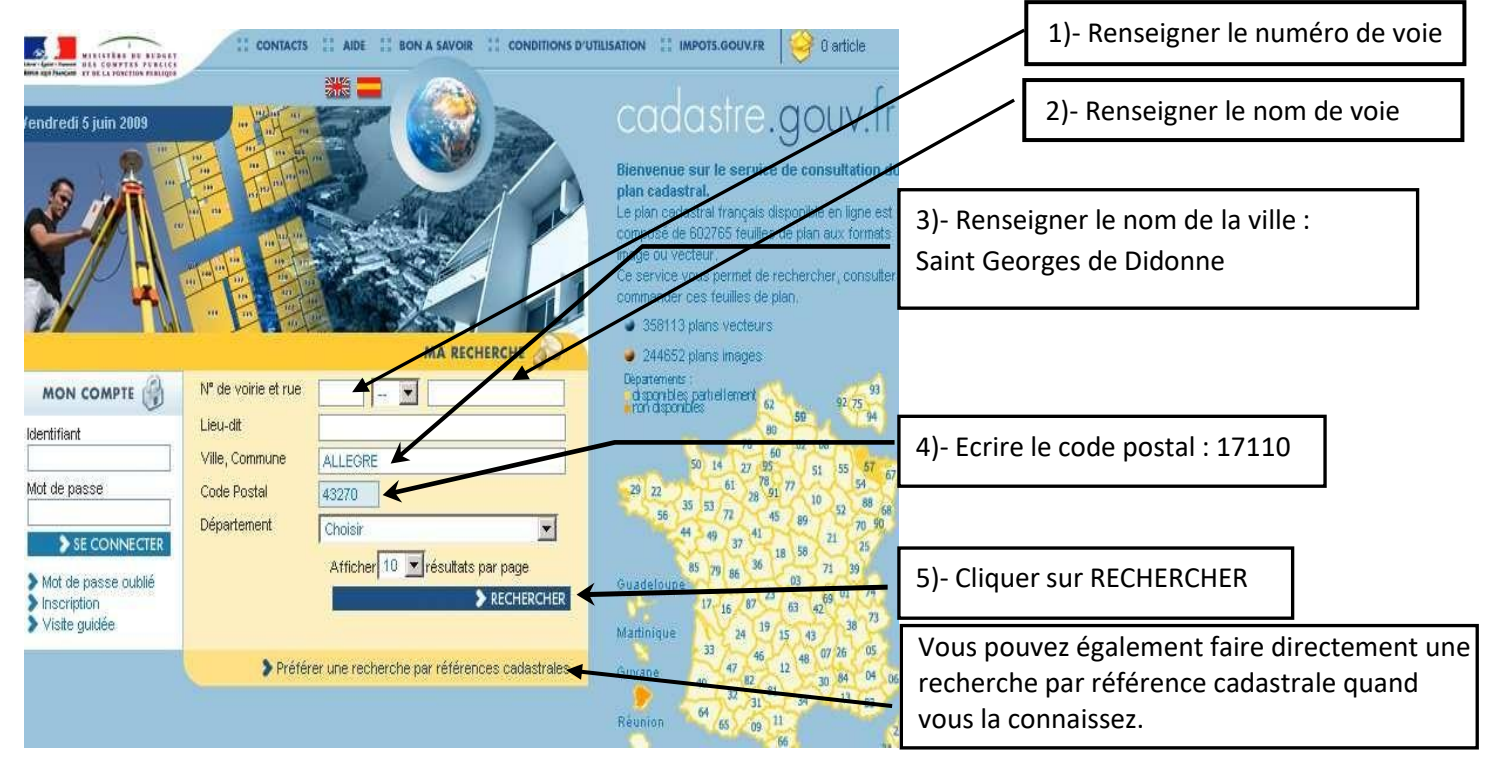

## Vous obtenez alors l'écran ci-dessous :

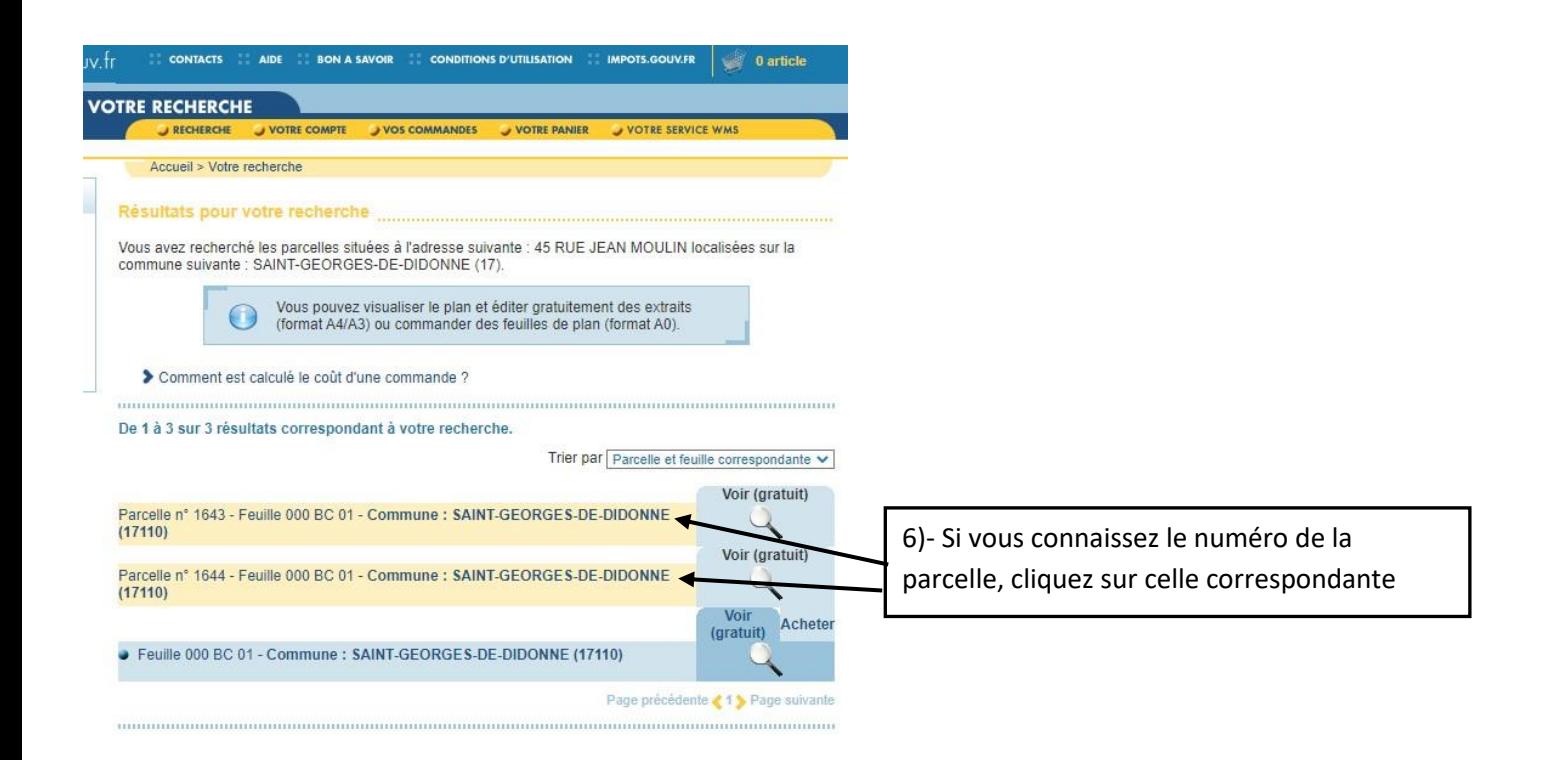

7)- N'hésitez pas à agrandir ou réduire le plan en utilisantl'outil + ou - (la loupe) pour plus de lisibilité.

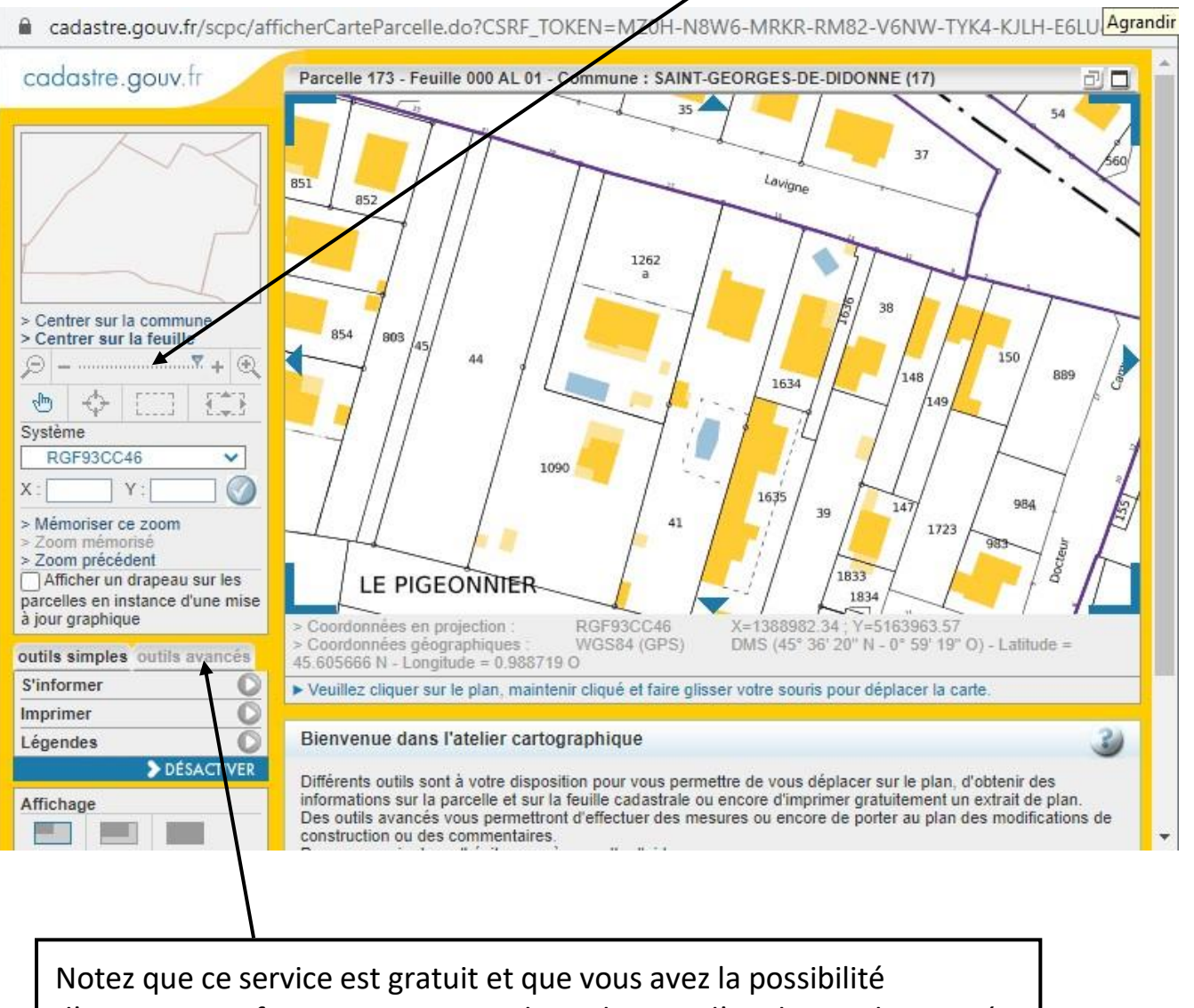

d'imprimer au format A4 et A3 en basculant sur l'onglet outils avancés (vous pourrez ainsi choisir l'échelle d'impression souhaitée)

Pour obtenir une feuille en grand format (A0) sur support papier ou plastique, vous devez l'acheter en ligne (9,50€) en *créant un compte.*